# UNIVERSITY OF SWAZILAND PRIVATE BAG KWALUSENI FACULTY OF EDUCATION CERTIFICATE IN ADULT EDUCATION II

# FINAL EXAMINATION QUESTION PAPER, DECEMBER 2011

# TITLE OF PAPER: INSTRUCTIONAL DESIGN, METHODS & TECHNIQUES

COURSE CODE: CAE 213

TIME ALLOWED: TWO (2) HOURS

INSTRUCTIONS: 1. ANSWER FOUR (4) QUESTIONS ONLY.

2. SECTION A - QUESTION ONE IS COMPULSORY

3. ANSWER TWO (2) QUESTIONS FROM SECTION B

AND ONE QUESTION FROM SECTION C.

THIS PAPER MUST NOT BE OPENED UNTIL PERMISSION HAS BEEN GRANTED BY THE INVIGILATOR.

#### SECTION A - ANSWER ALL QUESTIONS

1. a) What are some of the participatory methods you would use in facilitating adult learning? [5 marks]

b) Using examples, discuss the advantages and disadvantages of one of the methods used to facilitate adult learning listed above [5 marks]

c) Define and describe the nature of participation in adult learning [5 marks]

## SECTION B - CHOOSE TWO (2) QUESTIONS

- 2. Setting objectives is a very important process/step in designing instruction for adult learners. Using practical examples support this sentence by explaining five factors that show why objectives are important in an instructional design process. (10 marks).
- 3. Discuss the rationale for involving the target audience in the instructional design process. [10 marks]
- 4. In selecting media for teaching adult learners, what five factors guide your choice? Using examples elaborate on each factor [10 marks]

### SECTION C - CHOOSE ONE QUESTION

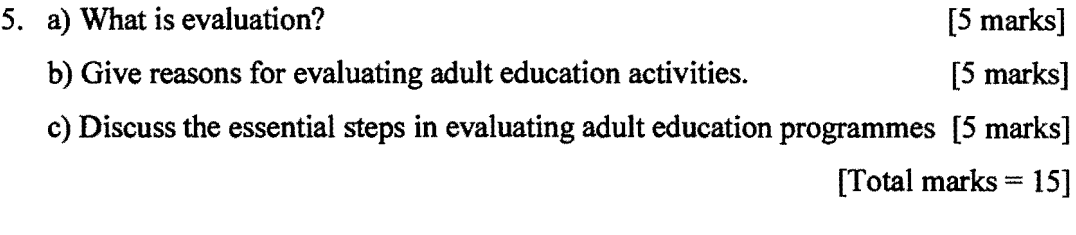

5. The case study method involves the use of real life experiences of an individual, a group or an organisation, other than the learners themselves.

a) Explain five (5) purposes of using case studies in adult education [10 marks] b) What are the disadvantages of using case studies in teaching and learning? [5  ${\text{marks}}$  [Total marks = 15]